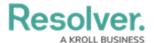

## **Branding Overview**

Last Modified on 01/30/2025 10:27 am EST

## **Overview**

From the *Branding* screen, Administrators are able to add their organization's name and logo to the header of their Resolver instance.

## **User Account Requirements**

The user must have Administrator permissions or Settings Management advanced permissions in order to access the *Branding* screen.

## **Related Information/Setup**

Please refer to the Adding an Organization Name and Adding an Organization Logo articles to learn how to add a name and logo to the header.